# PCクラス1月度会合

#### 2021.2.6

# テーマ:「続・windows10の最近の話題」 etc. 前月度に続いてのテーマ:最近のネット情報等に基づき、 windows10の最近の話題などをピックアップします。

1. 改めて disk Format について (FAT32/NTFS の比較)

https://jisaku-pc.net/hddhukyuu/archives/741

|      | Windows の歴代バージョン年表 |                      |  |
|------|--------------------|----------------------|--|
| 受場年  | DOS/9X系            | <b>NT系</b>           |  |
| 1985 | Windows 1.0        |                      |  |
| 1987 | Windows 2.0        |                      |  |
| 1990 | Windows 3.0        |                      |  |
| 1992 | Windows 3.1        |                      |  |
| 1993 |                    | Windows NT 3.1       |  |
| 1995 | Windows 95         |                      |  |
| 1996 |                    | Windows NT 4.0       |  |
| 1998 | <b>Windows 98</b>  |                      |  |
| 2000 | <b>Windows ME</b>  |                      |  |
| 2000 |                    | Windows 2000         |  |
| 2001 |                    | <b>Windows XP</b>    |  |
| 2006 |                    | <b>Windows Vista</b> |  |
| 2009 |                    | Windows <sub>7</sub> |  |
| 2012 |                    | Windows 8            |  |
| 2015 |                    | Windows 10           |  |

2.Flash Player サポート終了に対する対応

1年以上?前から Adobe よりアナウンスされているが、いよいよその期 **限!!** 

サポート終了期限:2020年12月31日

https://www.adobe.com/jp/products/flashplayer/end-of-life.html

サポート終了後どう対応すれば良いのか?

https://www.atmarkit.co.jp/ait/articles/2012/09/news029.html

※ Flash Player 対応コンテンツが有る限り使い続けることは可能!! しかし、脆弱性を突く攻撃が無いとは言えない!! 故に、アンインストールする事が無難?!!

こんな記事もあります。参考まで!!

https://www.itmedia.co.jp/pcuser/articles/2012/01/news043 2.html

### 3.「電卓」がいつの間にか進化している?

https://news.mynavi.jp/article/win10tips-567/

### ・電卓を常時Top window に 資料作成中にいつでも電卓操作ができる!!

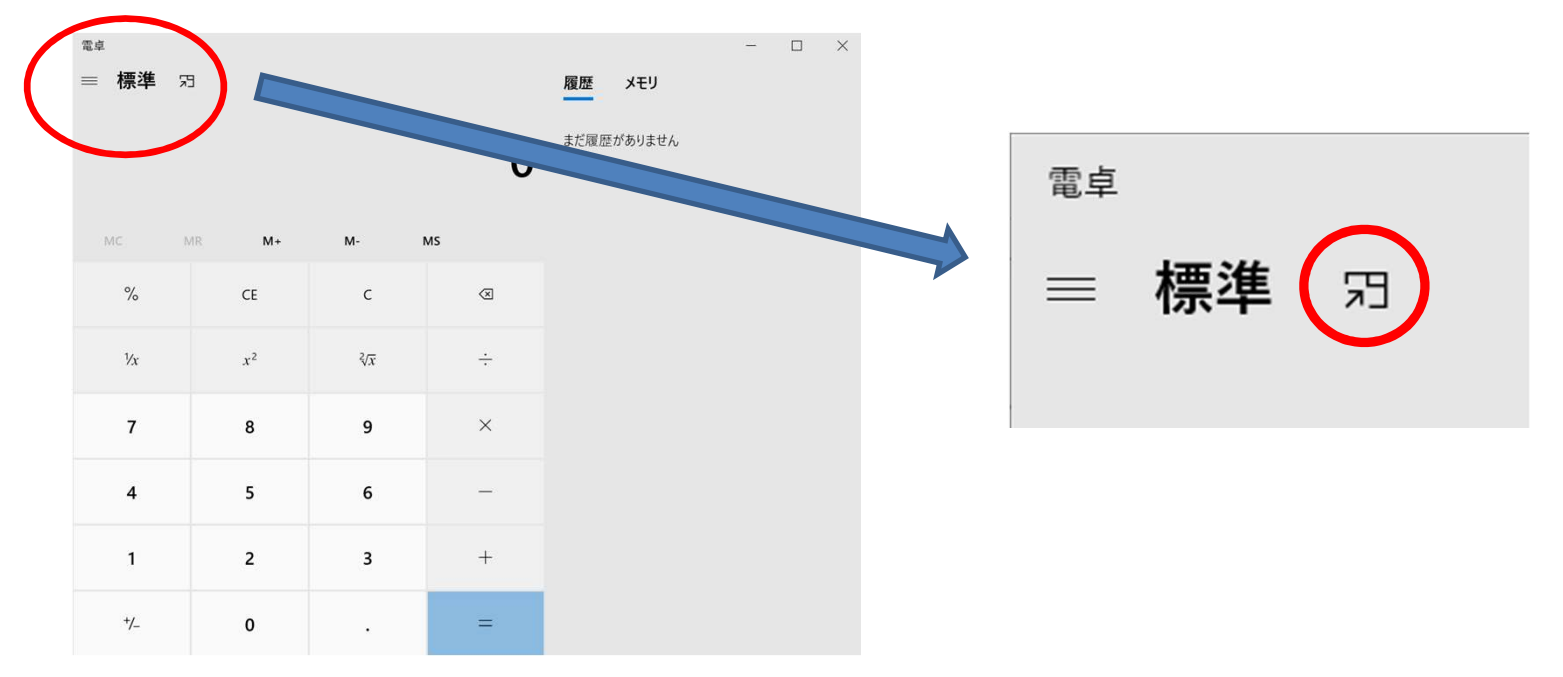

・Windows 10 バージョン20H2では、電卓モードとして新たに「グラフ計算」を追加

### 4. Ctrl+Vを間違えCtrl+Cを押下、クリッフボードを消去したら

### https://news.mynavi.jp/article/win10tips-567/

・クリップボードに履歴を残す設定にしておき、履歴から復帰して改めてペースト 上記URLを開くにはアカウント登録が必要なので、本資料配布時には該当ページ をPDFにした資料を添付します(コピペ処理失敗の復帰.pdf)。

# 5.タスクバー右下に現れた謎のアイコンは一体何?

https://news.mynavi.jp/article/win10tips-568/#:~:text=%E3%82%BF%E3%82%B9%E3%82%AF%E3%83%90%E3%83%BC%E5%8F%B3%E 4%B8%8B%E3%81%AB%E3%83%93%E3%83%87%E3%82%AA,%E6%88%B8%E6%83%91%E3%81% 84%E3%82%92%E8%A6%9A%E3%81%88%E3%81%A6%E3%81%84%E3%82%8B%E3%80%82

• 「Skype Meet Now」の起動アイコ ン、Skype が無いと出ない??

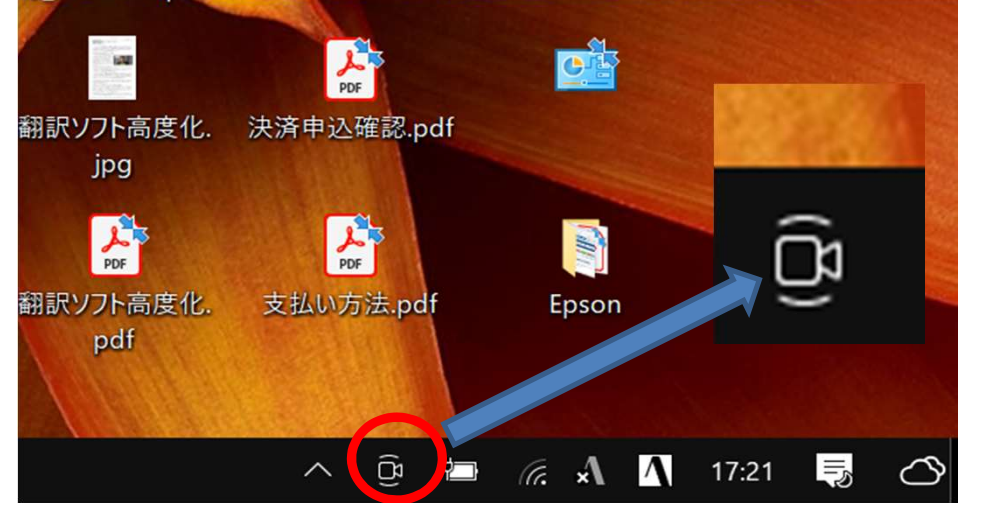

6.「"遅いWindows 10"をレジストリ掃除で解消」は危険なだけで 無駄だった?

過去のPCクラブ会合における「パソコンの高速化」テーマの中で、「レジストリ掃 除」による高速化については、「レジストリファイルは【聖域】としていじらない」と 言うことにしていました。 今回以下の記事を発見、 意を強くしました !!

https://techtarget.itmedia.co.jp/tt/news/2012/29/news02.html

### ・以下抜粋

古いPCはストレージ、メモリ、処理能力が限られていたため、レジストリの最適化 によって少しは恩恵を受けた。現在ではこうした目的でレジストリをクリーニング すべきだという主張には根拠がない。 現在のレジストリ構造は堅牢(けんろう)になっており、現在のエントリーレベルの PCでも、レジストリのクリーニングには及ばない。最近のPCではレジストリが乱雑 でもクリーンでも、エンドユーザーレベルではパフォーマンスの違いを実感できな い。

## 7.Windows 10でDVDビデオを再生する方法

・Windows 10にはDVDビデオ再生機能が標準では用意されていない。 従い、DVDドライブを搭載しているパソコンにDVDビデオをセットしても再生はでき ず、視聴するには別途DVD再生ソフトをインストールする必要がある。 パソコンによっては、購入時に再生ソフトがバンドルされている場合もあるが・・・ 無い場合は、再生ソフトをインストールする必要がある。

https://news.mynavi.jp/article/20210201-1683987/

・DVD Drive 非搭載のPCはどうする?

DVD data(DVD Image data) を ISO Format に変換した後持ってきて、再生ソ フトで再生!!

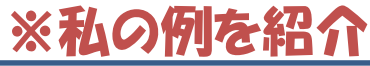

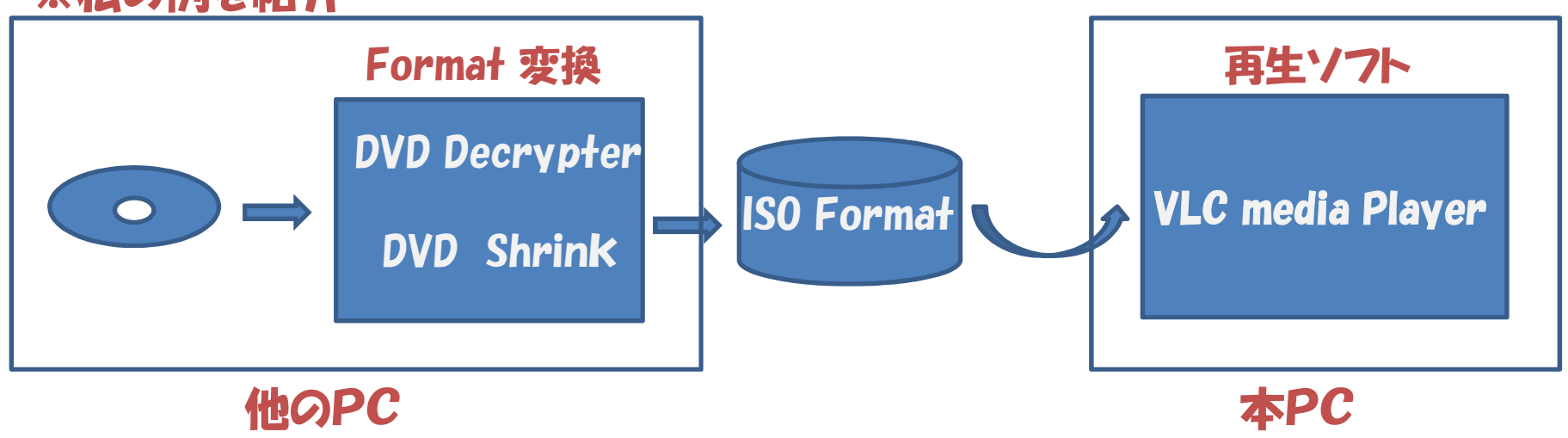